# プログラミング I REPORT#7

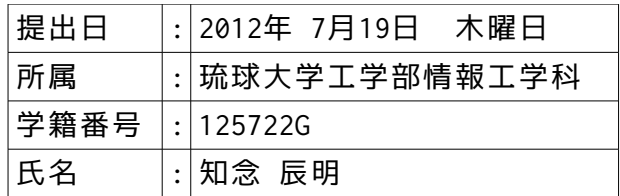

1.各問題ごとにブロック文を用いて一つの解答確認プログラムとして作成し考察せよ。 q1:変数 v のアドレスを求める式を示せ。

**高水準コード,プログラム説明から Q1 ブロックまで▼**

1 2 3 4 5 6 7 8 9 10 11 12  $13$ 14 15 16 17 /\* program :proto.c student-ID:125722G<br>author :Tatsuno author :Tatsunori CHINEN<br>date :07/17/2012 (SAT) date :07/17/2012 (SAT) comment :show answer! \*/ #include <stdio.h> int main(){  $($  //====01 , ,<br> puts(" Q1.変数vのアドレスを求める式を示せ。"); int v; puts("===>変数vのアドレスを求める式は&vである。"); printf("  $\& v = \frac{8x \ln x}{x \ln x}$ ,  $\& v$ ); }

#### **該当箇所の実行結果▼**

```
Q1.変数vのアドレスを求める式を示せ。
===>変数vのアドレスを求める式は&vである。
   &v = 6db18b44
```
#### **考察▼**

- **・**int 型変数 v を宣言し,printf()関数への変数名にアドレス演算子"&"を付け出力することで変数 v のアドレスを
- 求めた。 **・**よって,求める式は"&v"である。
- **・**アドレス演算子"&"を付けなかった場合,変数 v に格納されている値が出力される。
	- q2:1 次元配列 m の 0 番目から始まる 5 番目の要素のアドレスを求める式を 2 つ示せ。

## **高水準コード,Q2 ブロック▼**

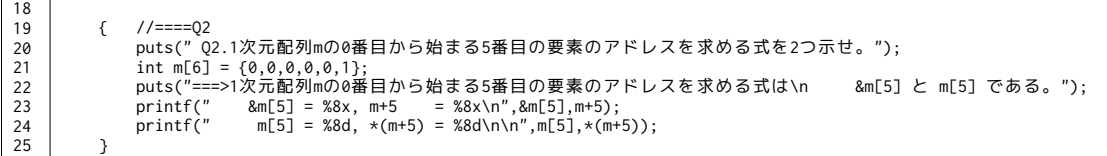

#### **該当箇所の実行結果▼**

```
       
                                   Q2.1次元配列mの0番目から始まる5番目の要素のアドレスを求める式を2つ示せ。<br>===>1次元配列mの0番目から始まる5番目の要素のアドレスを求める式は<br>&m[5] と m[5] である。<br>&m[5] = 6db18b40, m+5 = 6db18b40<br>m[5] = 1, *(m+5) = 1
```
**考察▼**

 $26$ 

- **・**配列の中身を表す式"m[5]"にアドレス演算子"&"を付けたものと,配列の先頭アドレスである式"m"に
- 配列要素の 5 番目を示すようにアドレスを変化させる"+5"を付けた。
- **・**よって,求めた式は "&m[5]" と "m+5" である。

q3:1 次元配列 m の先頭アドレスを求める式を 2 つ示せ。

#### **高水準コード,Q3 ブロック▼**

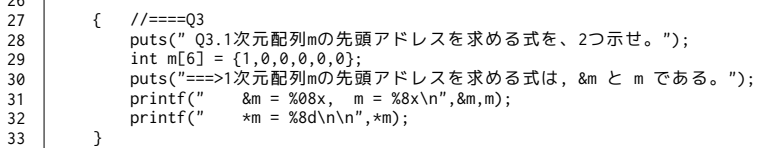

#### **該当箇所の実行結果▼**

```
Q3.1次元配列mの先頭アドレスを求める式を、2つ示せ。
===>1次元配列mの先頭アドレスを求める式は, &m と m である。
    \&m = 6d^{18}b^{14}, m = 6db^{18}b^{14}<br>\&m = 1\starm =
```
#### **考察▼**

 **・**1 次元配列の場合,配列名に何も付けなかった場合は配列の先頭を示すアドレスとなる。

**・**また,配列名にアドレス演算子"&"を付けた場合であっても配列の先頭を示すアドレスとなる。

q4:2 次元配列 d の先頭アドレスを求める式を 3 つ示せ。

#### **高水準コード,Q4 ブロック▼**

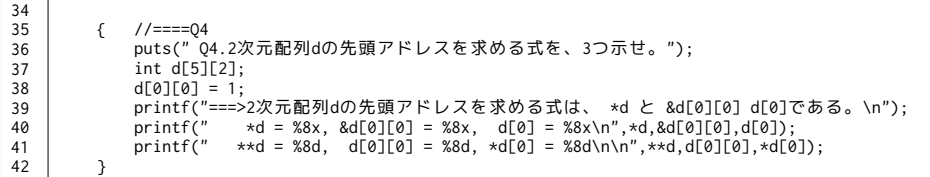

#### **該当箇所の実行結果▼**

Q4.2次元配列dの先頭アドレスを求める式を、3つ示せ。 ===>2次元配列dの先頭アドレスを求める式は、 \*d と &d[0][0] d[0]である。<br>\*d = 6db18aec, &d[0][0] = 6db18aec, d[0] = 6db18aec<br>\*\*d = 1, d[0][0] = 1, \*d[0] = 1

**考察▼**

- -<br>· 2 次元配列の場合, 1 次元配列とは違い配列名だけでは配列の先頭アドレスを示さない。逆参照演算子"\*"が
- 付くことで先頭アドレスを示すようになる。
- **・**"d[0][0]"だけでは 0 行 0 列に格納されている値"1"を示す式だが,アドレス演算子"&"が付くことで 0 行 0 列, つまり配列の先頭を示すアドレスを表す式となる。
- **・**"d[0]"について,行を指定することで 1 次元配列のときと同様に演算子を付けずに先頭アドレスを表すことができた。

q5:変数 a の値を示せ。

**高水準コード,Q5 ブロック▼**

```
43
44
45
-4647
48
49
50
51
52
        { //====Q5
 puts(" Q5.変数aの値を示せ。");
                 int a=2, b=3, c=5, *p, *q;
                  p = &b;
                 q = 8c;
        a = *p + *q;
 puts("===>変数aの値は8である。");
                 printf(" \widehat{a} = \frac{2}{3} a = \frac{2}{3} a = \frac{2}{3} a = \frac{2}{3} }
```
#### **該当箇所の実行結果▼**

Q5.変数aの値を示せ。 ===>変数aの値は8である。  $a = 8$ 

#### **考察▼**

- **・**整数型ポインタ変数"p"および"q"は,逆参照演算子"\*"によってそれぞれが表すアドレスに格納されている値を 示す。
- **・**よって,49 行目の演算はポインタ"p"および"q"が表す値,つまり"3"と"5"の足し算となっている。

#### q6:変数 a の値を示せ。

**高水準コード,Q6 ブロック▼**

```
53
54
55
56
57
58
59
6061
           \{ //====Q6...<br>puts(" 06.変数aの値を示せ。");
               int a=2, *p;p = 8a;*p = 5:
               puts("===>変数aの値は5である。");<br>printf(" a = %d\n\n",a);
                            a = %d\ln\{n', a};
           }
```
### **該当箇所の実行結果▼**

```
Q6.変数aの値を示せ。
===>変数aの値は5である。
  a = 5
```
#### **考察▼**

- -<br>• 57 行目で整数型ポインタ変数"p"に"a"のアドレスが入力され,逆参照演算子を使った"\*p"が"a"を表すように なっている。
- **・**よって,58 行目の演算は"\*p"が示す値の格納場所"a"に"5"を入力している。

q7:\*p,\*q,\*\*q の値を示せ。

**高水準コード,Q7 ブロック▼**

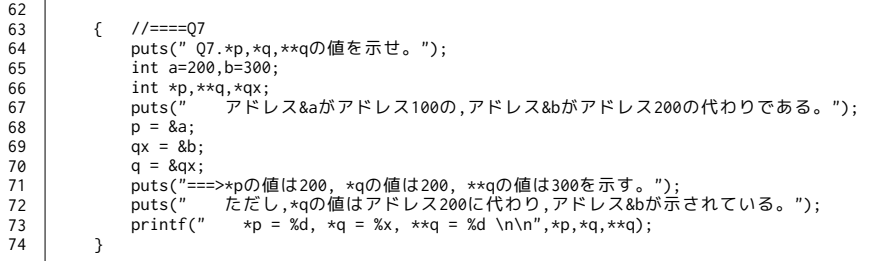

#### **該当箇所の実行結果▼**

Q7.\*p,\*q,\*\*qの値を示せ。<br>- アドレス&aがアドレス100の,アドレス&bがアドレス200の代わりである。<br>===>\*pの値は7200, \*qの値は200, \*\*qの値は300を示す。<br>ただし,\*qの値はアドレス200に代わり,アドレス&bが示されている。  $*p = 200, \ xq = 6db18ab8, \ xxq = 300$ 

**考察▼**

- **・**int 型変数 a の値を"200",b の値を"300"とし,これらのアドレスを整数型ポインタ変数"p","q"および"qx"に 入力した。
- **・**問題にない新たなポインタ"qx"については,2 重ポインタ"\*\*p"をそのまま用いた際
- 実行時に"segmentation fault"というエラーが起こることを防ぐために宣言,使用している。
- **・**a のアドレスを入力されたポインタ変数 p は,逆参照演算子を用いて値を参照すると a の値,つまり"200"を値とする。 **・**ポインタ変数"qx"のアドレスを"200"とし,qx に格納するアドレスとして"b"のアドレスを入力することで 問題のような状況を再現している。
	- **・**逆参照演算子を 1 つだけ付けた"\*q"はポインタ変数"qx"のアドレス,つまり"200"を示し
	- 逆参照演算子を 2 つ付けた"\*\*q"は更にポインタ変数"qx"に格納されているアドレス(&b)にある値 "300"を参照している。
	-
	- q8:1 次元配列 m において, m[k] と \*(m+k)はどのような値か述べよ。

**高水準コード,Q8 ブロック▼**

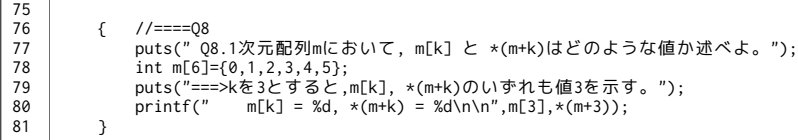

#### **該当箇所の実行結果▼**

Q8.1次元配列mにおいて, m[k] と \*(m+k)はどのような値か述べよ。<br>===>kを3とすると,m[k], \*(m+k)のいずれも値3を示す。<br>m[k] = 3, \*(m+k) = 3

**考察▼**

- **・**k を 3 としたときの,m[k]と\*(m+k)について観察した。
- **・**式"m[k]"は配列の 0 番目から数えて k 番目の値を示し,式"\*(m+k)"は先頭アドレス"m"を"k"分ずらしたアドレスに 格納されている値を表す。
- **・**よってこの場合,どちらの式も同じ値を表している。

q9:整数型ポインタ変数 p において,p+2 は p の値を何バイト増加させた値か述べよ。

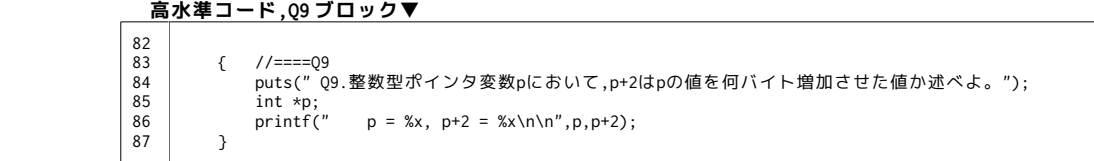

#### **該当箇所の実行結果▼**

Q9.整数型ポインタ変数pにおいて,p+2はpの値を何バイト増加させた値か述べよ。  $p = 0, p+2 = 8$ 

#### **考察▼**

- **・**このブロックでは,整数型ポインタ変数"\*p"を宣言しその状態で式"p"が指すアドレスと式"p+2"が指すアドレスを 比較している。
- **・**式"p"に格納されているアドレスは"0"であるのに対し,"p+2"ではアドレスは"8"を示した。
- **・**よって,p+2 は p の値を 8 バイト増加させた値である。

#### q10:次の文章は正しいか述べよ。 **高水準コード,Q10 ブロック▼**

![](_page_4_Picture_291.jpeg)

#### **該当箇所の実行結果▼**

```
       
                    Q10.次の文章は正しいか述べよ。
 a.1次元配列mは,*mのようにポインタ変数と同じ書式で使用しても良い。
===>同じ書式で使用しても良い。
                     m[0] = 0, *m = 0
 m[1] = 1, *(m+1) = 1
                     b.ポインタ変数pは,p[0]のように配列名と同じ書式で使用しても良い。
===>同じ書式で使用しても良い。
                     p[0] = 0, *p = 0
 p[1] = 1, *(p+1) = 1
```
#### **考察▼**

- **・**a 項では 1 次元配列を,逆参照演算子を用いてポインタ変数のような書式で使用できるかどうかを試行している。
- **・**b 項ではポインタ変数"p"に配列のアドレスを入力し,配列と同様の書式で使用することができるかを試行している。
- **・**出力結果のように,いずれの場合も正常に使用できた。
- **・**よって,文章 a,文章 b は共に正しい。

q11:\*m, \*(m+3), \*m+3, \*m+\*(m+3)の値を示せ。

 **高水準コード,Q11 ブロック▼** { //====Q11 puts("Q11.\*m,\*(m+3),\*m+3,\*m+\*(m+3)の値を示せ。");<br>staic int m[5] = {10, 20, 40, 50, 30};<br>puts("==>\*mの値は10, \*(m+3)の値は50, \*m+3の値は13, \*m+\*(m+3)の値は60である。");<br>printf(" \*m = %d, \*(m+3) = %d, \*m+3 = %d, \*m+\*(m+3) = %d\n\n",\*m,\*(m+3 } 103 104 105 106 107 108 109

#### **該当箇所の実行結果▼**

```
Q11.*m,*(m+3),*m+3,*m+*(m+3)の値を示せ。
===>*mの値は10, *(m+3)の値は50, *m+3の値は13, *m+*(m+3)の値は60である。<br> *m = 10, *(m+3) = 50, *m+3 = 13, *m+*(m+3) = 60
```
#### **考察▼**

- **・**配列 m は 1 次元配列であるから,"\*m"が示す値は配列の先頭に格納されている値である。
- **・**式"\*(m+3)"が示すのは,先頭アドレスを示す m の値を 3 つずらした先に格納されている値,つまり"50"である。
- **・**式"\*m+3"が示すのは,"\*m"が示している配列の先頭の値に,値"3"を足した値,つまり"13"である。 **・**式"\*m+\*(m+3)"が示すのは,"\*m"が示している配列の先頭の値と,"\*(m+3)"が示している値"50"を足した値 つまり"60"である。

q12:\*d[2], \*(d[2]+2), \*d[2]+2, \*\*d, \*(\*d+3), \*\*d+6, \*(d[1]+2), \*\*(d+2)の値を示せ。

#### **高水準コード,Q12 ブロック▼**

![](_page_5_Picture_407.jpeg)

#### **該当箇所の実行結果▼**

Q12.\*d[2],\*(d[2]+2),\*d[2]+2,\*\*d,\*(\*d+3),\*\*d+6,\*(d[1]+2),\*\*(d+2)の値を示せ。 ===>\*d[2]の値は4, \*(d[2]+2)の値は8, \*d[2]+2の値は6, \*\*dの値は1,<br>\*(\*d+3)の値は5, \*\*d+6の値は7, \*(d[1]+2)の値は7, \*\*(d+2)の値は4である。<br>\*d[2] = 4, \*(d[2]+2) = 8, \*d(+2)+2 = 6, \*\*(d+2) = 4<br>\*(\*d+3) = 5, \*\*d+6 = 7, \*(d[1]+2) = 7, \*\*(d+2) = 4

◆ *★ 考*察▼

 **・**式"\*d[2]"について,0 番目から数えて 2 番目の行の先頭の値を示している。

![](_page_5_Figure_7.jpeg)

![](_page_5_Picture_408.jpeg)

 **・**式"\*(d[2]+2)について,"d[2]"は 0 番目から数えて 2 番目の行を示し,その配列の中で"+2"分対象を移した値, つまり"8"を参照している。

**・**式"\*d[2]+2"について"\*d[2]"は 0 番目から数えて 2 番目の行の先頭の値に"+2"を足した値,つまり"6"である。

![](_page_5_Figure_11.jpeg)

![](_page_5_Figure_12.jpeg)

 **・**式"\*\*d"について,"\*d"は 2 次元配列のうち最初の 1 次元配列を示し,残る逆参照演算子で示された配列の先頭の値, つまり"1"を示している。

> **・**式"\*(\*d+3)"について,"\*d"は 2 次元配列のうち最初の 1 次元配列を示し,その配列の中で"+3"分対象を移した値を 示すが,"+3"分対象を移すと"\*d"が示した 1 次元配列の次の配列に対象が移る。よって式"\*(\*d+3)"は値"5"を取る。

![](_page_5_Picture_409.jpeg)

![](_page_5_Picture_410.jpeg)

 **・**式"\*\*d+6"について,"\*\*d"は 2 次元配列のうち最初の 1 次元配列の先頭の値を示し,その値に"6"を足した値, つまり"7"を値とする。

 **・**式"\*(d[1]+2)"について,"d[1]"は 2 次元配列のうち 0 番目から数えて 1 番目の 1 次元配列の先頭の値を示し, "+2"分対象を移した値,つまり"7"を示す。

![](_page_6_Picture_399.jpeg)

 **・**式"\*\*(d+2)"について,"d"は 2 次元配列のうち 0 番目の 1 次元配列を示し,"+2"分アドレスの対象を移し 逆参照演算子によってそこに格納されている値,すなわち"4"を示している。

#### q13:ポインタ変数 p の文字列を示せ。 **高水準コード,Q13 ブロック▼**

![](_page_6_Picture_400.jpeg)

#### **該当箇所の実行結果▼**

 Q13.ポインタ変数pの文字列を示せ。 ===>ポインタ変数pの文字列は defg である。 p = defg

#### **考察▼**

- **・**122 行目では,文字列が入力されているポインタ変数"str"の,先頭を示していたアドレスを
- "+3"分ずらした"d"のアドレスがポインタ変数"p"に入力されている。
- **・**出力結果は"defg"となっていることから,変換指定子"%s"は示されているアドレスから出力が始まることが分かった。

#### q14:p,\*p,\*(p+2)の値を示せ。 **高水準コード,Q14 ブロック▼**

![](_page_6_Picture_401.jpeg)

#### **該当箇所の実行結果▼**

```
       
                  Q14.p,*p,*(p+2)の値を示せ。
===>pの値は文字列の先頭アドレスあるいは文字列を示し, *pはaを, *(p+2)はcを示す。
                     p(x) = df1ba42, p(s) = abc, \star p = a, \star (p+2) = c
```
#### **考察▼**

- **・**文字列の先頭あるいは中間の文字を指すアドレスは,"%s"として出力することで"NULL"が現れるまでのメモリに
- 格納されている文字を文字列として出力することができた。 **・**逆参照演算子を付けると,文字列ではなく 1 文字として考えられる。
- **・**式"\*(p+2)"は,文字列先頭を示す"p"のアドレスを"+2"分増加させた値,つまり"c"を参照している。

q15:\*m,\*p,\*q の値を示せ。

```
       高水準コード,Q15 ブロック▼
```
![](_page_6_Picture_402.jpeg)

#### **該当箇所の実行結果▼**

```
       
                  Q15.*m,*p,*qの値を示せ。
===>*mの値は文字aを, *pの値は文字列abcdの先頭アドレスを,*qの値は文字列の先頭アドレスを示す。
 *m = a, *p = a, *q = a
```
#### **考察▼**

- **・**文字型配列 m は 1 次元配列であるから,式"m"は配列の先頭アドレス及び文字列を示す。
- **・**式"\*m"は,逆参照演算子によって先頭アドレスではなく配列に格納されている文字 1 文字ずつ,この場合は"a"を示す。
- **・**ポインタ変数"p"には"&m[0]",つまり 1 次元配列 m の 0 番目の値へのアドレスが入力されている。
- **・**よってその値を参照すると,配列 m の 0 番目の値,"a"が得られる。
- **・**ポインタ変数"q"には,"m"つまり配列の先頭アドレスが入力されているが,1 文字としてしか認識されない。
	- **・**文字列として変換指定子"%s"を使って出力しようとすると"segmentation fault"が現れる。

 q16:\*p,\*(m+2),\*m+2 の値を示せ。 **高水準コード,Q16 ブロック▼**

![](_page_7_Picture_422.jpeg)

#### **該当箇所の実行結果▼**

```
Q16.*p,*(m+2),*m+2の値を示せ。
===>*pの値はc, *(m+2)の値はc, *m+2の値はcである。
    \star p = c, \star (m+2) = c, \star m+2 = c
```
#### **考察▼**

- **・**ポインタ変数"p"には配列 m の 0 番目から数えて 2 番目のアドレスが入力されているため,ポインタ変数"p"の値を 参照すると文字"c"が出力される。
- **・**式"\*(m+2)"について,"m"は配列 m の先頭あるいは文字列を表し,"+2"分表す対象をずらした値は文字"c"である。
- **・**式"\*m+2"について,"\*m"は配列 m の先頭文字を表しているため"a"を指しているが,"+2"で文字コードとして 値が増加しているため最終的に表す値は"c"になっている。

#### q17:ポインタ変数 p の文字列を示せ。

**高水準コード,Q17 ブロック▼**

```
 { //====Q17
 puts("Q17.ポインタ変数pの文字列を示せ。");
             char m[]={'abcd''}; char *p;
     p = m;<br>*(p+1) = 'x';<br>puts("===>ポインタ変数pの文字列は axcdである。");
             printf(" p(s) = %s\ln\frac{n}{p};
          }
153
154
155
156
157
158
159
160161
162
```
#### **該当箇所の実行結果▼**

```
       
                    Q17.ポインタ変数pの文字列を示せ。
===>ポインタ変数pの文字列は axcdである。
                        p(s) = \widehat{axcd}
```
#### **考察▼**

- **・**問題文そのままでは"segmentation fault"が発生するため,新たに文字型配列 m[]を宣言した。
- **・**ポインタ変数に配列のアドレスを入力することで,159 行目のようなポインタ的表記で文字列を変更することが できる。

#### q18:変数 x の値を示せ。 **高水準コード,Q18 ブロック▼**

```
\{ //====Q18 puts("Q18.変数xの値を示せ。");
        int x;
 char *p;
 p = "abcd";
 if ( p == "abcd") x = 0;
       else      x = 1;<br>puts("===>変数xの値は0である。");<br>printf("  x = %d\n\n",x);
            }
163
164
165
166
167
168
169
170
171
172173
```
**該当箇所の実行結果▼**

```
Q18.変数xの値を示せ。
===>変数xの値は0である。
  x = 0
```
**考察▼**

- **- -**<br>・文字列型ポインタ変数"p"に入力された値は,文字列として if 文の条件に使うことができる。

q19:ポインタの代わりに"int k"を宣言し,配列を用いた文に書き換えよ。

#### **書き換え前のコード▼**

char m[MAX], \*p; for(p=m; \*p; ++p) \*p += 1;

#### **高水準コード,Q19 ブロック▼**

```
\{ //====Q19 #define MAX 256
            。<br>puts("Q19.ポインタの代わりに\"int k\"を宣言し,配列を用いた文に書き換えよ。");
              char m[25];
      int k;
 for ( k=0 ; m[k] == 0 ; k++){
                m[k]+=1; }
            printf("===k = %d\nu\nu, k);\rightarrow174
175
176
177
178
179
180
181
182
183
184
```
**該当箇所の実行結果▼**

Q19.ポインタの代わりに"int k"を宣言し,配列を用いた文に書き換えよ。

 $===k = 256$ 

#### **考察▼**

- **・**書き換え前のコードはポインタ変数"p"に 1 次元配列"m"の先頭アドレスを入力している。
- **・**"\*p"に 0 以外の値は入っていることを条件にループされ,繰り返す内容は"\*p"に 1 を足す処理である。
- **・**更に処理終了後に"p"がインクリメントされている。
- **・**書き換え後のコードでは,題意通り新たに"int k"を宣言して処理を再現した。

q20:\*q[2],q[3][2],\*(q[2]+2),\*(\*(q+3)+2),\*\*(q+1)の値を示せ。

#### **高水準コード,Q20 ブロックからコード最後まで▼**

![](_page_8_Figure_19.jpeg)

#### **該当箇所の実行結果▼**

![](_page_8_Picture_388.jpeg)

**考察▼**

 **・**式"\*q[2]"について,2 次元配列 q の 0 番目から数えて 2 番目の 1 次元配列を示し,その先頭の値である"A**"**を 参照している。

![](_page_8_Picture_389.jpeg)

![](_page_8_Picture_390.jpeg)

 **・**式"q[3][2]"について,2 次元配列 q の 0 番目から数えて 3 番目の 1 次元配列を示した後,その配列の中で 0 番目から数えて 2 番目にある文字"7"を示している。

 **・**式"\*(q[2]+2)"について,2 次元配列 q の 0 番目から数えて 2 番目の 1 次元配列を示した後,"+2"分示す対象を ずらした値が"C"である。

![](_page_9_Picture_139.jpeg)

![](_page_9_Picture_140.jpeg)

 **・**式"\*(\*(q+3)+2)"について,2 次元配列 q の 0 番目から数えて 3 番目の 1 次元配列の先頭アドレスを示した後, "+2"分示す対象をずらした値が"7"である。

 **・**式"\*\*(q+1)"について,2 次元配列の 0 番目から数えて 1 番目の 1 次元配列を示した後, 1 度目の逆参照演算子でその先頭アドレスおよび配列を,2 度目の逆参照演算子で 1 文字"1"を表している。

\*\*(q+1)

![](_page_9_Picture_141.jpeg)

## 2.リスト構造について考察せよ。

![](_page_10_Picture_390.jpeg)

![](_page_10_Picture_391.jpeg)

![](_page_10_Figure_3.jpeg)

#### **考察▼**

- **・**14 行目から始まっている typedef による構造体の宣言のような表記は,ユーザーで変数(構造体)の"型"を 宣言している。
- **・**宣言することで,それ以降"node"という型が有効になり,構造体を宣言するときであっても "node [構造体名]"とするだけでよい
- **・**28 行目において,現在の構造体のアドレスを"次の構造体"のアドレスに入力している。
- **・**これが入力した値が逆に入力される仕組みであり,構造体"start\_ptr"と ins()ルーチン内で宣言された
- ポインタ構造体"p"に着目すると以下のような流れが行われている。

![](_page_10_Figure_10.jpeg)

![](_page_11_Figure_0.jpeg)

XXX.あとがき(反省・感想・参考)。

a-1.参考サイト・文献。

- **・**『C 実践プログラミング 第三版』(オーム社)
- **・**『Open Lecture』
- http://www.osn.u-ryukyu.ac.jp/lecture/wiki/index.php?Open%20Lecture  **・『**C Programming』
- http://www.kusa.ac.jp/~kajiura/c/main/newpage32.htm
- a-2.反省・感想。

 問題・解答を確かめながら,配列・ポインタの関わりあいを確認することができました。 ごちゃごちゃになりがちなポインタをしっかり理解して,次のレポートに挑みたいです。

 今回のリスト構造は,次回のソートの前哨戦といった感じがしました。 ポインタに更に構造体が絡んでいて,言葉だけでは理解しきれない,の意味が分かりました…。 最後までご覧頂きありがとうございました。